**Travail** 

# an<br>Québec **« »** Demande de nomination d'un médiateur-conciliateur – Intervention de médiation pour l'amélioration des relations du travail

Loi sur le ministère du Travail (RLRQ, chapitre M-32.2) Article 13

### **A-Numéro d'accréditation**

À défaut d'indiquer votre numéro d'accréditation, nous ne pourrons traiter votre demande.

## **B-Renseignements sur l'identité des parties**

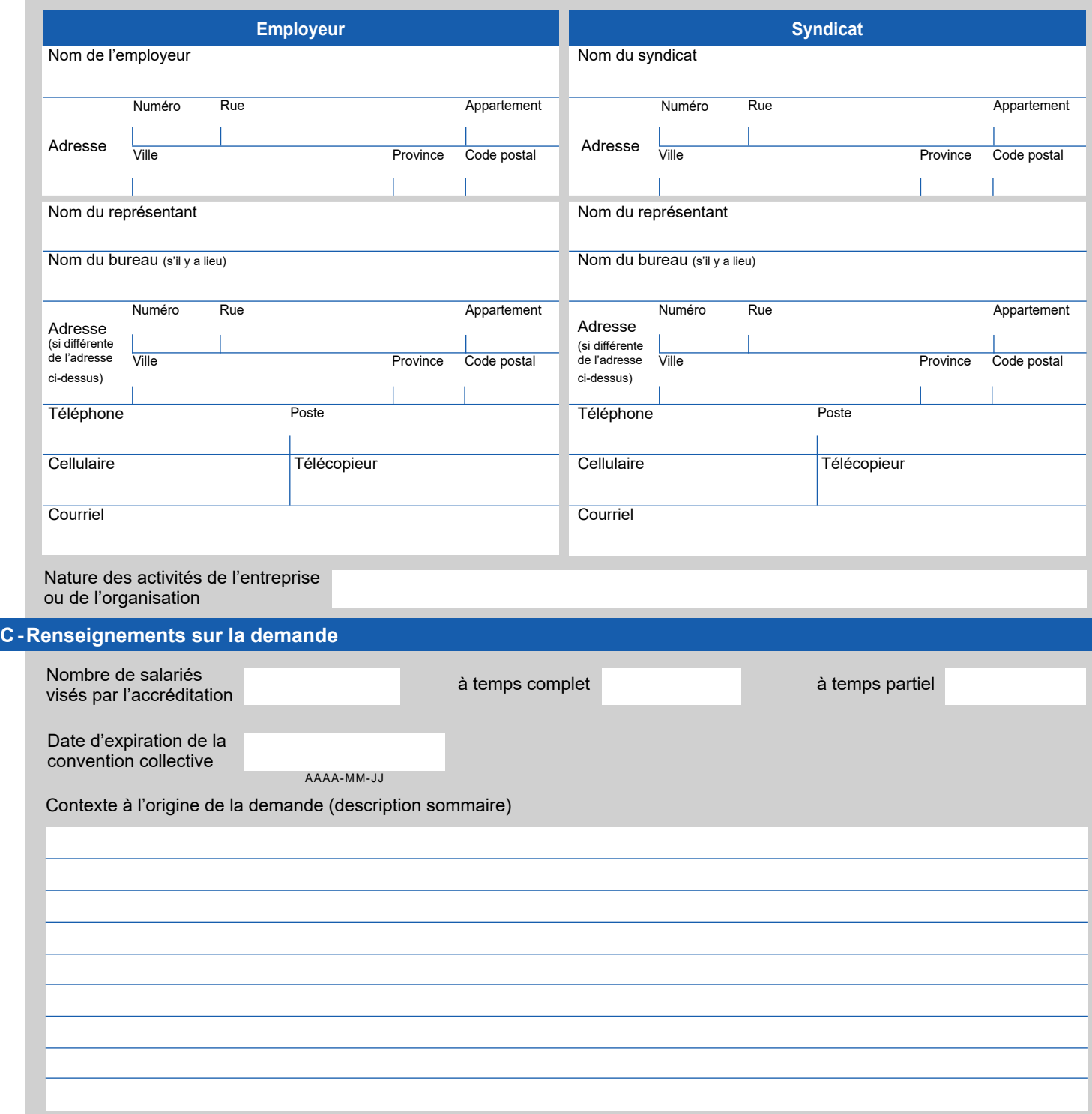

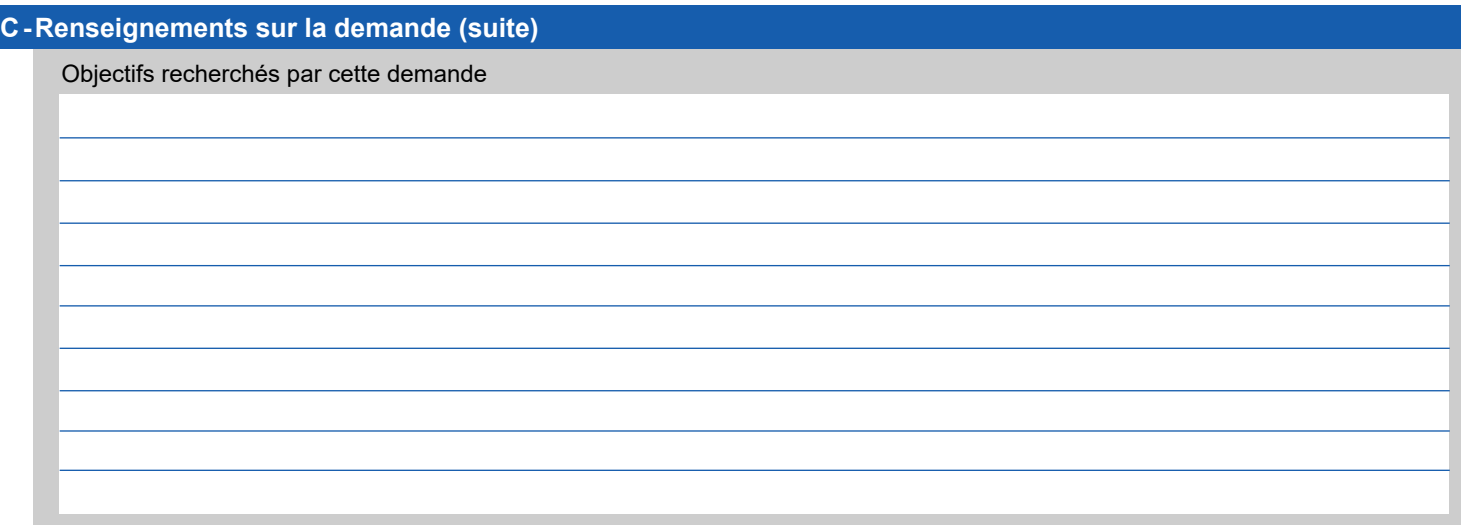

# **D-Signatures**

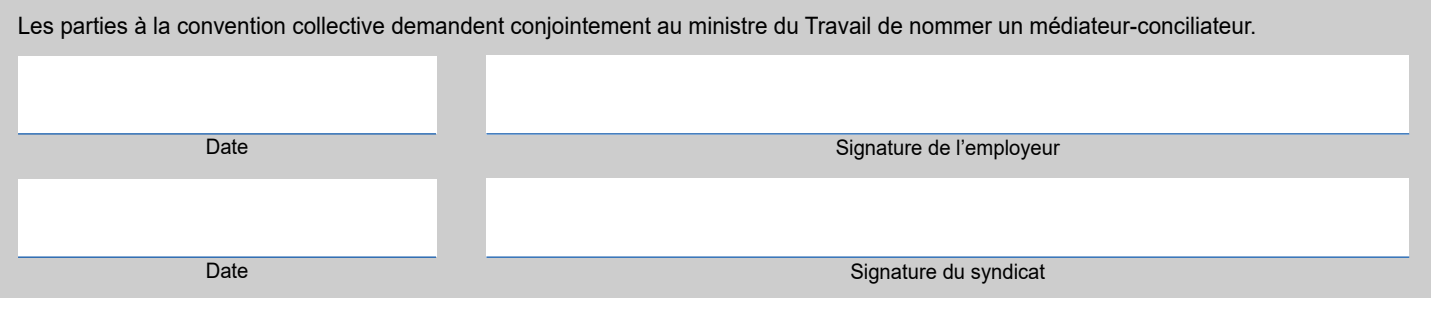

#### **Faites parvenir votre formulaire à l'une des deux adresses suivantes :**

#### Bureau de Montréal :

Direction de la médiation, de la conciliation et des services en relation du travail Ministère du Travail 35, rue de Port-Royal Est, 3<sup>e</sup> étage Montréal (Québec) H3L 3T1 Téléphone : 514 873-4636 Télécopieur : 514 873-9696 Courriel : dgrtmontreal@travail.gouv.qc.ca

## Bureau de Québec :

Direction de la médiation, de la conciliation et des services en relation du travail Ministère du Travail 200, chemin Sainte-Foy, 6<sup>e</sup> étage Québec (Québec) G1R 5S1 Téléphone : 418 643-3239 Télécopieur : 418 644-3331 Courriel : dgrtquebec@travail.gouv.qc.ca